1. Используя текстовый процессор MS Word (или его аналог из пакета OpenOffice Writer), наберите текст и отформатируйте его, сохранив как можно более точно внешний вид текста с изображения (Рисунок 1).

2. На второй странице документа списком укажите те возможности текстового процессора, которые вы использовали при выполнении первой части задания.

#### Прикладные программы для работы с текстами

Цитата из книги В.Э. Фигурнова "IBM РС для пользователя"

Редакторы документов. Редакторы документов - это наиболее широко используемый вид прикладных программ. Редакторы документов позволяют:

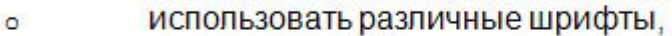

- использовать абзацы произвольной формы.  $\circ$
- автоматически переносят слова на новую строку,  $\circ$
- позволяют делать сноски.  $\circ$
- позволяют включать в текст рисунки,  $\circ$
- автоматически нумеруют страницы и т.д.  $\Omega$

При работе в Windows можно использовать редакторы Microsoft Word и Corel Word Perfect. По возможностям эти редакторы немного уступают профессиональным издательским системам.

Издательские системы предназначены для подготовки книг, газет журналов, оформления рекламных буклетов. Основная их функция - это вёрстка, т.е. размещение текста по страницам документа, вставка рисунков и т.д. Часто используемые издательские системы - Page Maker фирмы Adobe и QuarkXpress фирмы Quark.

Рисунок 1.

1. Вам пришло письмо, состоящее из непонятного набора букв и знаков. К сожалению, программы – перекодировщика у вас нет, но есть таблицы перекодировки. (Рисунок 1, 2). Попытайтесь восстановить исходный текст:

ёбЯЮЫмЧЮТРЭШХ ЬЭЮЦХбвТР ЪЮФШаЮТЮЪ Т бЮТаХЬХЭЭЮЬ їs бЮЧФРсв ЬЭЮУЮ ЭХгФЮСбвТ ЭХ вЮЫмЪЮ ЯаЮУаРЬЬШбвРЬ, ЭЮ Ш ЯЮЫмЧЮТРвХЫпЬ. БЮУЫРбЭЮ ЮФЭЮЩ вЮзЪХ ЧаХЭШп, бЯаРТШвмбп б ЪаЮЪЮЧпСаРЬШ ЬЮЦЭЮ, ХбЫШ ЯаЮУаРЬЬл СгФгв РТвЮЬРвШзХбЪШ аРбЯЮЧЭРТРвм ЪЮФШаЮТЪг ТеЮФпйХУЮ вХЪбвР.

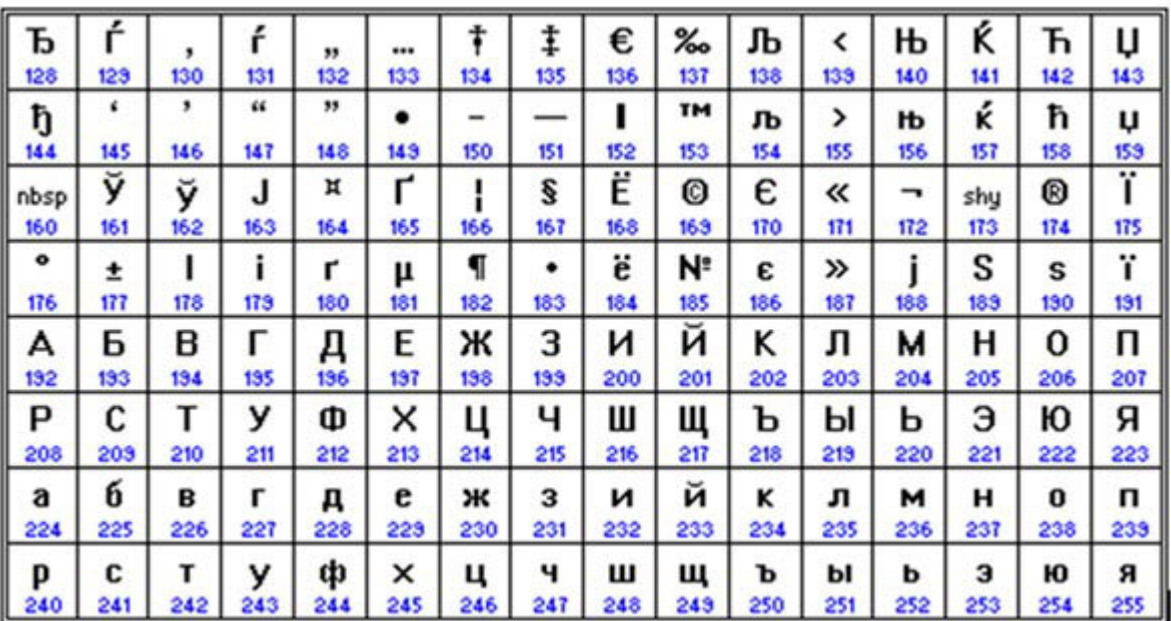

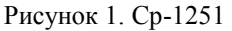

| 128       | 123      | 130      | 131      | 132      | 133      | 134 | 135      | 136 | 137      | 138      | 139      | 140      | 141      | 142       | 143      |
|-----------|----------|----------|----------|----------|----------|-----|----------|-----|----------|----------|----------|----------|----------|-----------|----------|
| 144       | 145      | 146      | 147      | 148      | 149      | 150 | 151      | 152 | 153      | 154      | 155      | 156      | 157      | 158       | 159      |
| nbsp      | Ë        | Ъ        | ŕ        | E        | s        | 166 | Y        | J   | Љ        | њ        | Ћ        | Ŕ        | shu      | ў         | Ų        |
| 160       | 161      | 162      | 163      | 164      | 165      |     | 167      | 168 | 169      | 170      | 171      | 172      | 173      | 174       | 175      |
| А         | Б        | в        | 179      | д        | E        | ж   | 3        | и   | й        | ĸ        | л        | м        | н        | 0         | п        |
| 176       | 177      | 178      |          | 180      | 181      | 182 | 183      | 184 | 185      | 186      | 187      | 188      | 183      | 130       | 131      |
| P         | c        | т        | у        | Φ        | ×        | ц   | ч        | ш   | Щ        | ъ        | ы        | ь        | Э        | ю         | я        |
| 132       | 193      | 134      | 195      | 136      | 197      | 138 | 133      | 200 | 201      | 202      | 203      | 204      | 205      | 206       | 207      |
| a         | б        | B        | г        | д        | e        | ж   | з        | и   | й        | ĸ        | л        | м        | н        | 0         | п        |
| 208       | 209      | 210      | 211      | 212      | 213      | 214 | 215      | 216 | 217      | 218      | 219      | 220      | 221      | 222       | 223      |
| p         | C        | т        | У        | ф        | ×        | ц   | ч        | ш   | щ        | ъ        | ы        | ь        | Э        | ю         | я        |
| 224       | 225      | 226      | 227      | 228      | 223      | 230 | 231      | 232 | 233      | 234      | 235      | 236      | 237      | 238       | 239      |
| N٠<br>240 | ë<br>241 | ħ<br>242 | ŕ<br>243 | E<br>244 | s<br>245 | 246 | ï<br>247 | 248 | љ<br>249 | њ<br>250 | ħ<br>251 | ĸ<br>252 | ş<br>253 | Ϋ́<br>254 | u<br>255 |

(win)

Рисунок 2. ISO-8895-5

"Й<sub></sub> ИН Р"'гъѓ КИ™Љ' f Mail Reader и њ' МКП' њ » П < ' ъ "'гъѓ И < г™ Љ ѓ'ш, ќѓ< сѓК™ќ>ИК™ъЉ ъ Р"<Л™'ПКП> Р"> Р'"'гКА' ",ъъќ>ш ъ<<Л+'њ> | Р< ў™'кс, «њњ< | Р<Аѓ'. тъ™> И€ Р<™,АК'г' Р>ъ‰ПК, ќ<гс, € Нь И<МП<ЋЊ< Р, <А>гн (Хоо, ъ<ъгс /Ъ+, и Л и ъъП€ъ™ нь сис њКЛ<"Къ>ПИ<™<И и Р<Р"<Л,¦ѓ' Mail Reader. Чњ >МЛКИ>ѓ ИКъ <ѓ Ρ<Γ<Лњ€ш њ'Ρ,, >Љѓњ<ъѓ' ¦, Ρ<ъќ<™‰ќ, <Л™КгК' ѓР<Аѓ > П >ъѓ А'ъќ< } ъР<ъ<Лњ<ъѓ‰Ґ Р"'И"К+Кѓ‰ КЛ"КќКгКЛ", ъ>ПИ<™<И И А>ѓК'П€¦ "ъъќ», ґ'къѓ.

Проверьте, какими текстовыми редакторами этот файл можно открыть?

Блокнотом?

MS Word?

Word Pad? (папка «стандартные»)

3. Если вы так и не смогли открыть файл, попробуйте воспользоваться одной из программ – перекодировщиков. Например, скачайте программу Штирлиц IV

(http://marahtanov.ru/UserFiles/file/zadan/shtirlitzIV.zip) . Файл разархивировать и запустить Shtirlitz.exe.

4. У вашего приятеля на работе старый компьютер Macintosh, который позволяет ему работать только с файлами в кодировке Mac. Он попросил вас отправить ему п.3 данного задания в виде текстового файла. Подготовьте файл в нужной ему кодировке. (Можно использовать программу Штирлиц IV).

5. Текстовый файл (.txt), содержащий единственное слово – «информатика», имеет размер 22 байта. Как вы думаете, в какой кодировке из списка ниже этот файл:

- a. Cp1251
- b. Koi-8R
- c. Unicode
- d. ISO-8895-5

6. Можно ли уменьшить размер файла из пункта 5 в два раза, без потери информации? Как это сделать?

## **Задание 3**

1. Наберите следующие отрывки, соблюдая правила компьютерного набора:

АО "Интерактивный мир"предлагает энциклопедию истории России ( 862 - 1917годы ). В энциклопедии есть статьи по истоприи династии Рюриковичей от Рюрика до Федора Иоанновича ( 862-1917годы ) , по истории смутного времени (1610-1613годы) и по истории династииРомановых от Михаила I до Николая II ( 1613 - 1917 годы ).

" Плещеево озеро имеет овальную форму. Самая глубкая-центральная часть озера , наибольшая глубина которой достигает 24-25м. Длина озера - 9,5км ,наибольшая ширина -6,7 км, площадь зеркала -51,5кв.км, объем воды в озере - 582,24 млн. куб.м. Дно озера испытывает большое давлениеслоя воды , находящегося над ним . На самых больших глубинах давление достигает 3,4-3,5 атмосфер, т.е. оно таково ,что с трудом переносится человеком ".

(Ласточкин Д.А. " Плещеево озеро . Характеристика водоема ". Труды Переславль-Залесского историкохудожественного и краеведного музея.1927 . Вып.N2 )

" Тут стало быть, у меня чай-сахар ... - ... лимончик уж на ходу прихвачу, да... ножичек , поминанье ... - сует он книжечку с вытесненным на ней золотым крестиком , который я тоже знаю,с раскрашенными картинками, как исходит душа из тела и как она ходит по мытарствам , а за ней светлый Ангел, а внизу, в красных языках пламени, земные нечистые духи с вилами ,- а это вот за кого просвирки вынуть, леестрик... все по череду надо."

И.С.Шмелев "Богомолье"

Первым , кто обратил внимание на необходимость фенологических наблюдений был Петр I ,сделавший распоряжение А.Д.Меньшикову в 1721 году : " Когда деревья станут раскидываться, тогда велите присылать нам сорванные листочки оных понедельно, наклеивши на бумагу с подписанием чисел, дабы знать где и когда началась весна".

(С.С.Буев, Фенологические наблюдения в серпуховском уезде Московской губернии, Серпухов 1926 стр.28).

2. Исправьте замеченные ошибки набора. Расставьте неразрывные пробелы и дефисы там, где это нужно.

3. Перейдите в режим отображения непечатаемых символов **. Жак отображаются пробелы?** Неразрывные пробелы? Дефисы? Неразрывные дефисы? Еще раз проверьте, правильно ли расставлены неразрывные символы?

### **Задание 3**

Необходимо подготовить в программе Microsoft Word документ, содержащий текст на старославянском языке

(Рисунок 1, Рисунок 2).

# СІЯТЕЛЬНЫИ ГРАФЪ, Милосшивый Государь!

Особливое вниманіе, сЪ каковымь Ваше Сіятельство изволили пушешествуя по Кареліи, удостоишь обозовнія здешнія марм рныя ломки, и замечанія достопамяшнейшаго вЪ сей земле. а особливо благоволение Ваше и снисхожденіе, явленное мнъ при случаъ. какЪ почшили меня своимЪ посъщеніемъ, сушь побудишельныя причины начершашь Вашему Сіятельству крашкое описаніе находящихся вЪ сей земль горЪ и каменныхъ породъ.

Великодушныя Вашего Высокографскаго Сіятельства чувствованія и любовь кЪ наукамЪ подающЪ Рисунок 1.

Рисунок 2.

мне надежду, что удостоите милостиваго приняшія сіє крашкоє начершаніе, которое дерзаю посвяшишь высокому Вашему имени. -ONDOR RINGGRESS H .NEWOL BI

Имею честь съ совершенныйшимъ подобострастіемъ до конца дней моихъ пребышь

-ой биново кной повитеся блад

кіанскомнікудом авіту авгойнація

ВАШЕГО СІЯТЕЛЬСТВА Милосшиваго Государя моего обязаннейшій слуга и Богомолець - Вловные у Самуило Алопеусо.

#### **Рекомендации по выполнению:**

Word позволяет нам работать в Unicode – кодировке, которая содержит символы различных письменностей, в том числе кириллические буквы, как современные, так и старинные (см. рисунок 3).

Чтобы вставить в документ символ, отсутствующий на клавиатуре, можно использовать следующий прием: вводим код символа и нажимаем Alt + X одновременно. Например, чтобы ввести символ  $\mathbf t$ , печатаем:  $0463$  alt+x.

|                         | 040                       | 041       | 042               | 043             | 044          | 045            | 046             | 047        | 048                   | 049       | 04 A               | 04 B             | 04C              | 04D              | 04E              | 04F                  |
|-------------------------|---------------------------|-----------|-------------------|-----------------|--------------|----------------|-----------------|------------|-----------------------|-----------|--------------------|------------------|------------------|------------------|------------------|----------------------|
| $\mathbf 0$             | È<br>0400                 | А<br>0410 | Ρ<br>0420         | а<br>0450       | p<br>0440    | è<br>0450      | ස<br>0480       | Ψ<br>0430  | ◠<br>'n<br>0480       | I<br>0490 | к<br>0410          | ¥<br>0480        | Ι<br>CACO        | Ă<br><b>GEO</b>  | 3<br>0460        | ÿ<br>DIFO            |
| 1                       | Ë<br>0401                 | Б<br>0411 | С<br>0421         | б<br>0451       | с<br>0441    | ë<br>0451      | w<br>0461       | ν<br>0431  | ና<br>0481             | Г<br>0491 | ҡ<br>0441          | ¥<br>0481        | Ӂ<br><b>UC1</b>  | ă<br><b>GID</b>  | 3<br>0461        | ÿ<br>OAF1            |
| $\overline{\mathbf{2}}$ | ђ<br>0402                 | В<br>0412 | T<br>0422         | B<br>0452       | T<br>0442    | ħ<br>0452      | Ъ<br>0482       | Θ<br>0472  | ≸<br>0482             | F<br>0492 | H<br>0412          | X<br>0482        | ӂ<br>002         | <br>А<br>002     | Й<br>0422        | ý<br>04F2            |
| 3                       | $\tilde{\Gamma}$<br>0406  | Г<br>0415 | У<br>0425         | Г<br>0455       | y<br>044\$   | ŕ<br>0453      | t<br>0483       | Θ<br>0475  | ៍<br>0483             | F<br>0499 | Н<br>0445          | Ҳ<br>0483        | Ķ<br>ucs         | ä<br>CACS        | й<br>DES         | ý<br>OIFS            |
| 4                       | $_{\rm \epsilon}$<br>0404 | Д<br>0414 | Φ<br>0424         | Д<br>0454       | ф<br>0444    | €<br>0454      | Ѥ<br>0484       | V<br>0434  | ô<br>0484             | Ҕ<br>0494 | Η<br>0414          | Ц<br>0484        | ĸ<br>004         | Æ<br>004         | Й<br>044         | ÿ<br>04F4            |
| 5                       | S<br>0405                 | E<br>0415 | Х<br>0425         | е<br>0456       | Х<br>0445    | S<br>0456      | ΙЄ<br>0486      | v<br>0475  | δ<br>0485             | 5<br>0495 | Н<br>0445          | ц<br>0485        | Л<br>ucs         | æ<br>acs         | й<br>045         | ÿ<br>OIFS            |
| 6                       | Ι<br>0406                 | Ж<br>0418 | Ц<br>0426         | Ж<br>0458       | Ц<br>0448    | ٠<br>1<br>0458 | Α<br>0468       | v,<br>0476 | ै<br>0488             | Ж<br>0496 | ΓЬ<br>0448         | Ч<br>0486        | ӆ<br><b>CAC6</b> | Ĕ<br>(406        | Ö<br>0468        | Ţ<br><b>DAF6</b>     |
| 7                       | Ϊ<br>0407                 | З<br>0417 | Ч<br>0427         | З<br>0457       | ч<br>0447    | ï<br>0457      | Λ<br>0467       | v<br>0477  | <b>Marina</b>         | Ж<br>0497 | ҧ<br>0417          | Ч<br>0427        | Ĥ<br>(4C)        | ĕ<br><b>GOT</b>  | ö<br>0.67        | L<br>DAFT            |
| 8                       | J<br>0406                 | И<br>0418 | Ш<br>0428         | И<br>0458       | Ш<br>0448    | J<br>0458      | ŀА<br>0468      | 0478       | ġ.<br>0488            | Ş<br>0498 | Q<br>0418          | Ч<br>0488        | IJ<br>ucs        | Э<br><b>GCS</b>  | θ<br>048         | Ӹ<br>04FS            |
| 9                       | Љ<br>0409                 | Й<br>0419 | Ш<br>0429         | й<br>0450       | Щ<br>0449    | Љ<br>0450      | FΛ<br>0480      | ov<br>0439 | $\mathcal{L}$<br>0489 | 3<br>0499 | Q<br>0419          | ч<br>0489        | H<br>(AC9        | Э<br>(409        | Θ<br>0459        | <br>Ы<br>04F9        |
| А                       | Њ<br>0404                 | к<br>04%  | Ь<br>0426         | К<br>0454       | ъ<br>0444    | Њ<br>0454      | Ѫ<br>0464       | OEFA       | Й<br>0484             | К<br>0494 | Ç<br><b>DIAA</b>   | h<br>084         | Ӊ<br><b>DACA</b> | Ë<br>04DA        | Ö<br><b>OEA</b>  | £<br><b>UFA</b>      |
| в                       | ħ<br>0409                 | Л<br>04%  | Ы<br>0428         | л<br>0438       | Ы<br>0448    | ħ<br>0459      | Ѫ<br>0488       | 008        | й<br>048              | К<br>008  | ¢<br>$rac{3}{148}$ | h<br>CHEE        | Ч<br>$\alpha$    | ä<br>OICE        | ö<br>保田          | £<br>$\frac{3}{448}$ |
| с                       | Ŕ<br>0400                 | М<br>DHC  | Ь<br>DOC          | М<br><b>DEC</b> | Ь<br>04IC    | Ŕ<br>DEC       | ŀЖ<br>040C      | Ŵ<br>orc   | Ь<br>0490             | К<br>poc  | Ţ<br><b>DIAC</b>   | E<br>DIBC        | Ч<br>0400        | Ж<br>0400        | Ӭ<br>OIEC        | X<br>arc             |
| D                       | Й<br>040D                 | Н<br>04ID | Э<br>000          | Н<br>DEED       | Э<br>040     | ѝ<br>œ         | ŀЖ<br>060       | Ő<br>000   | ь<br>040              | к<br>000  | τ<br>0440          | Э<br>046D        | М<br>0400        | ӝ<br>0400        | ä<br>04ED        | X<br><b>CAFD</b>     |
| E                       | ў<br>DAGE                 | О<br>ÚΕ   | Ю<br><b>DI</b> ZE | 0<br>0436       | ю<br>$W \in$ | ÿ<br>ÚΨŒ       | Ř<br><b>DIE</b> | Ë<br>DOE   | P<br>046              | Ҟ<br>ÚΘ   | Y<br><b>WHE</b>    | Ę<br><b>CABE</b> | M<br>OICE        | ä<br>OICE        | ÿ<br><b>SHEE</b> | X<br>CAFE            |
| F                       | 040F                      | П<br>0416 | Я<br>0426         | Π<br>045F       | Я<br>044F    | ĻI<br>DISF     | ă<br>046F       | w<br>04%   | p<br>048              | k<br>049  | Y<br><b>CAAF</b>   | ę<br><b>UGF</b>  | I<br>CACF        | ä<br><b>CACH</b> | у<br>UEF         | Х<br>04F             |

Рисунок 3. Фрагмент кодовой таблицы Unicode